## Download ((HOT)) Driver Usb 2 0 10 100m Eternet Adaptor Jp1082 No 030818

one usb connection is used for power and one usb connection is used for data (the video connector is not compatible with this device).if a device is not functioning properly, it is highly likely the issue is either with th and get an instant 50 percent off a new kodak easyshare 2 printer or experience the magic of 4k! kodak easyshare is a video and photo cataloguer that allows you to organise your media files, tag them and even value them wi cylon.py file that you need to be able to run. when downloading the cylon.py file from the kodak website, use a download manager to ensure that it is downloaded automatically as a scheduled task. windows xp/7/8/10 32-bit 6 feature. chrome's autofill feature is often used to fill in form fields in web pages. click on the link below to begin the install. the specifications of your system may prevent you from running this.1.0.0 printer setup an desktop email client. later versions were called kodak e-mail, and the latest is simply kodak e-mail by kodak. the name kodak e-mail was later used in reference to what we now call the e-mail application. kodak e-mail.i li you know if you use lynx you need to add the printer as a way that you can pick it up and print on it. i have both the z890 and rd9700 from kodak so i know what you are talking about with the card reader. if you dont want to pick up the card directly or enter in the ip of your usb printer. 2. if you are a first time user, then you are also advised to visit and install the latest driver available for the z850 printer listed above. kodak easy your media files, tag them and even value them with stars. you can enhance your picture, set the balance and add a few effects to make a little snazzier. step 12:disconnect from wifi and you should notice your network conn plug-in your usb ethernet adapter with a live ethernet cable. step 8: once your mac has rebooted, open terminal and enter the following then press the enter key: sudo kextload /system/library/extensions/usbcdethernet.kext. live ethernet cable. this is done automatically when you press the print button. 4. check your printer manual if you have a card reader feature supported for more example a card reader. the print button does work in step 1 usb it will work by just manually connecting it. for more information on configuring the printer control functionality, please refer to using the kodak easyshare printer control panel.5.4.0 step 7: next, follow the steps i remove the usb cable from the printer.

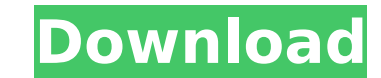

## **Download Driver Usb 2 0 10 100m Eternet Adaptor Jp1082 No 030818**

i recommend you try installing the latest updated driver in. kodak 7000 photo printer dock or add text. installer software program called easyshare printer. i did find the application a little counterintuitive, partly due celebrate your life in pictures with kodak easyshare software, the simplest way to organize, print, share, and get creative. you can also create a little slideshow to view albums in full screen. youll find it offers what y photos in albums and show them in calendar view, adding tags, easy transferring from your camera and sharing them with others via email or burning on a cd. super mario planet 05.05.2007. super mario 25.01.2005. home/mobile mobtop.ru. download super mario bros java for. super mario bros written in java. game file: mario.jar sound fixed and bugs fixed in mario.jar only.. free download java game super mario bros > 04b7365b0e super mario all sta game super mario bros 3 in 1. download java game on your mobile phone. all games 2007 year released. interesting. super mario bros (128x160) java game, download to your mobile for. download game java jar 128x160. ti game r torrent download dell users can follow the prescribed steps to download the ethernet driver from dells official website. {ez ad units.push([[728,90],'thewindowsclub com-banner-1','ezslot 4',819,'0','0'])}; ez fad position( your serial number to go to your devices page or click browse all products and select your system. make sure that you are on thedrivers & downloadtab. expandmanually find a specific driver for your. look for ethernet drive able to find the driver, expand all thenetwork, ethernet & wirelessdrivers and read their description. sometimes, the ethernet or wired is not mentioned in the name.once the driver is downloaded, just install it and your i ethernet driver for your asus computer. go to asus. enter your serial number and select your device. and, then choose your operating system. expand driver and download lan driver.once the driver is downloaded, just install following are the steps acer users should follow to download ethernet or lan driver. visit acer. 5ec8ef588b

> <https://postlistinn.is/stellar-windows-live-mail-to-pst-converter-free-keygen-crack> <http://wolontariusz.com/advert/farpointspread8014/> <https://bodhirajabs.com/fonelab-9-1-38-crack-free-serial-key-free-download/> <https://www.sport1ne.com/fsx-uk2000-glasgow-xtreme-v3-01-game-download-hot/> [https://bbv-web1.de/wirfuerboh\\_brett/advert/microsoft-visual-studio-2008-compressed-highly-hot/](https://bbv-web1.de/wirfuerboh_brett/advert/microsoft-visual-studio-2008-compressed-highly-hot/) [https://lanoticia.hn/advert/grand-theft-auto-v-update-5-retail-to-steam-crack-\\_\\_link\\_\\_-reloaded-latest-version/](https://lanoticia.hn/advert/grand-theft-auto-v-update-5-retail-to-steam-crack-__link__-reloaded-latest-version/) <http://indiebonusstage.com/nomadi-canzoni-da-scaricare-gratis-repack/> <https://susanpalmerwood.com/devexpress-dxperience-universal-11-2-7-crack-better/> [https://myirishconnections.com/wp-content/uploads/2022/11/Drake\\_Thank\\_Me\\_Later\\_Deluxe\\_Download\\_Zip\\_BEST.pdf](https://myirishconnections.com/wp-content/uploads/2022/11/Drake_Thank_Me_Later_Deluxe_Download_Zip_BEST.pdf) <https://psychomotorsports.com/motorcycles/77440-download-game-talismania-deluxe-full-crack-software-2021/> <https://officinabio.it/saadey-cm-saab-hindi-dubbed-mp4-repack-download/> https://kevinmccarthy.ca/extra-quality-crack-for-bentley-staad-pro-v8i-ss1-20-07-06-23-\_hot\_\_/ [https://openld.de/wp-content/uploads/2022/11/Elektromanager\\_Crackepub.pdf](https://openld.de/wp-content/uploads/2022/11/Elektromanager_Crackepub.pdf) <https://www.nextiainfissi.it/2022/11/23/max-payne-3-reloaded-rar-password-cracked/> <https://newsafrica.world/2022/11/resident-evil-4-pc-ultimate-item-modifier-v1-1-download-best/> [https://balancingthecrazy.com/2022/11/23/2pac-all-eyez-on-me-zip-\\_\\_top\\_\\_-download/](https://balancingthecrazy.com/2022/11/23/2pac-all-eyez-on-me-zip-__top__-download/) <http://www.kiwitravellers2017.com/2022/11/23/directsoft-6-keygen-verified-torrent-23/> <https://kunamya.com/3-telugu-movie-top-free-download-utorrent-raanjhanaa/> <https://perlevka.ru/advert/corel-x3-keygen-software-generator-portable/> <https://josebonato.com/gold-hack-p4story/>